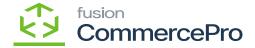

## **Sales Orders**

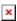

## **Unique Customer Order Number:**

- 1. The customer order number is always unique. You will receive a validation here if we provide the same customer order number for two separate sales orders.
- 2. You need to create an Order with an Order Number.

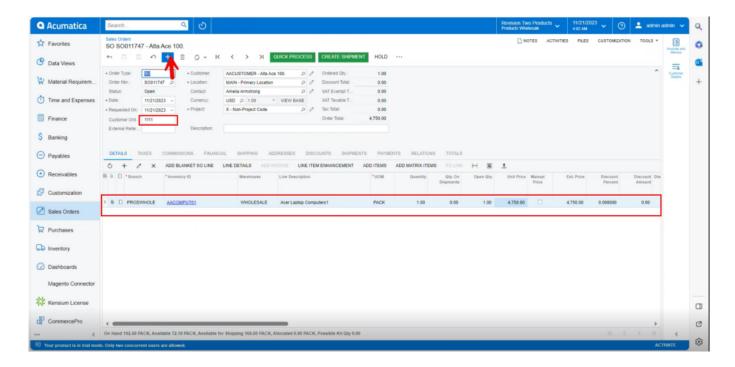

Order 1

1. By using the same order number, create a 2nd order, you will get an error in the sales orders.

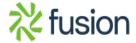

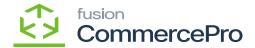

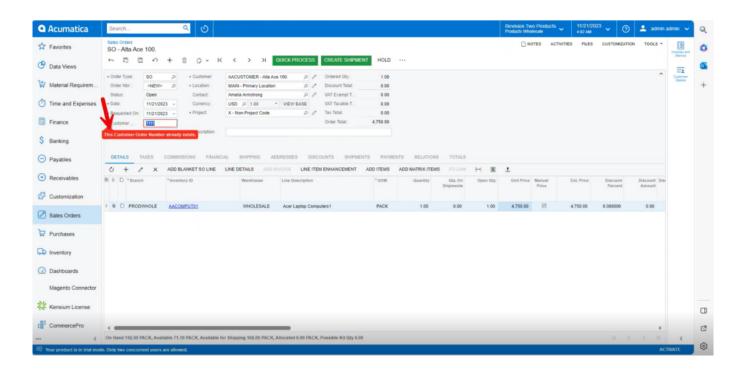

Order 2

**Note:** There will not be any validation errors for different orders if you disable the radio button for the Unique Customer Order Number.

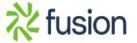